### **МИНОБРНАУКИ РОССИИ ФЕДЕРАЛЬНОЕ ГОСУДАРСТВЕННОЕ БЮДЖЕТНОЕ ОБРАЗОВАТЕЛЬНОЕ УЧРЕЖДЕНИЕ ВЫСШЕГО ОБРАЗОВАНИЯ «ВОРОНЕЖСКИЙ ГОСУДАРСТВЕННЫЙ УНИВЕРСИТЕТ ИНЖЕНЕРНЫХ ТЕХНОЛОГИЙ»**

 ДОКУМЕНТ ПОДПИСАН ЭЛЕКТРОННОЙ ПОДПИСЬЮ Сертификат: 00A29CA99D98126F4EB57F6F989D713C88 Владелец: Василенко Виталий Николаевич Действителен: с 07.07.2022 до 30.09.2023

**УТВЕРЖДАЮ** Проректор по учебной работе

\_\_\_\_\_\_\_\_\_\_\_\_ Василенко В.Н.

«25»\_\_\_\_\_\_05\_\_\_\_\_ 2023

# РАБОЧАЯ ПРОГРАММА **П Р АК Т И К И**

**Производственная практика (по профилю специальности)**

(наименование в соответствии с РУП)

Специальность/профессия

09.02.01 Компьютерные системы и комплексы (шифр и наименование специальности/профессии)

> Квалификация выпускника Техник по компьютерным системам

Разработчик 24.05.2023 г. Маркова Л.А. (дата) (Ф.И.О.)

# СОГЛАСОВАНО:

Председатель цикловой комиссии <u>информационных технологий</u> (наименование ЦК, являющейся ответственной за данную специальность, профессию)

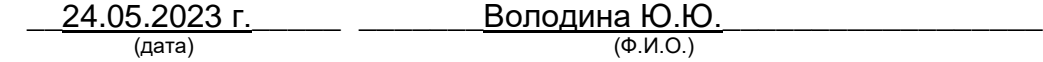

# **ПРОГРАММАПРАКТИКИ**

#### $1.$ Целиизадачипроизводственнойпрактики(попрофилюспециальности)

Программапроизводственнойпрактики(попрофилюспециальности)являетсячастью основнойпрофессиональнойобразовательнойпрограммысреднегопрофессиональногоо бразованиявсоответствиисФГОССПОпоспециальности 09.02.01 Компьютерные системы комплексы R части освоенияквалификациитехникпокомпьютернымсистемамиосновныхвидовдеятельности (ВД):

• проектирование цифровых устройств;

• применение микропроцессорных систем, установка и настройка периферийного оборудования;

• техническое обслуживание и ремонт компьютерных систем и комплексов;

• выполнение работ по одной или нескольким профессиям рабочих, должностям служащих.

Объектами профессиональной деятельности выпускников при прохождении производственной практики (по профилю специальности) являются:

• цифровые устройства;

- системы автоматизированного проектирования;
- нормативно-техническая документация;
- микропроцессорные системы;
- периферийное оборудование;
- компьютерные системы, комплексы и сети;

• средства обеспечения информационной безопасности в компьютерных системах, комплексах и сетях;

• продажа сложных технических систем;

• первичные трудовые коллективы.

Цельюпроизводственнойпрактики(попрофилюспециальности)являетсяподготовкав ыпускникаквыполнениюирешениюпрофессиональныхзадачвобласти:

• совокупность методов и средств по разработке и производству компьютерных систем и комплексов;

• эксплуатация, техническое обслуживание, сопровождение И настройка компьютерных систем и комплексов;

• обеспечение функционирования программно-аппаратных средств защиты информации в компьютерных системах и комплексах.

(по профилю Задачами Производственной практики специальности) являютсязакреплениеисовершенствованиеприобретенноговпроцессеобученияопытапр актическойдеятельности обучающихся.

#### $2.$ Переченьпланируемыхрезультатовобученияприпрохождениипроизводс твеннойпрактики(попрофилюспециальности)

Практикапопрофилюспециальностинаправленанаформированиеуобучающегосяоб щихипрофессиональныхкомпетенций, приобретениепрактического опыта и реализуется в рамках профессиональных модулей ОПОПСПОпо каждому из видовдеятельности, **предусмотренныхФГОССПО** 

поспециальности. Процесспрохождения практики направлен наосвоение обучающим ися сл едующихкомпетенцийвсоответствиисФГОССПОподаннойспециальности:

а)общих(ОК):

ОК1. Пониматьсущностьисоциальнуюзначимостьсвоейбудущейпрофессии, проявля ть к ней устойчивыйинтерес.

ОК2. Организовыватьсобственную деятельность, определять методы испособы выполнения профессиональных задач, оценивать их эффективность икачество.

ОКЗ. Решать проблемы, оценивать риски и принимать решения внестандартных ситуац иях.

ОК 4. Осуществлять поиск, анализ и оценку информации, необходимой дляпостановкиирешенияпрофессиональныхзадач, профессиональногоиличностногораз вития.

**OK** Использовать информационно-коммуникативные  $5<sub>1</sub>$ технологии ДЛЯ совершенствования профессиональной деятельности.

ОК 6. Работать в коллективе и команде, обеспечивать ее сплочение, эффективно общаться с коллегами, руководством, потребителями.

ОК 7. Ставить цели, мотивировать деятельность подчиненных, организовывать и контролировать их работу с принятием на себя ответственности за результат выполнения заданий.

ОК 8. Самостоятельно определять задачи профессионального и личностного развития, заниматься самообразованием, осознанно планировать повышение квалификации.

ОК 9. Быть готовым к смене технологий в профессиональной деятельности.

б) профессиональных (ПК):

ПК 1.1. Разрабатывать схемы цифровых устройств на основе интегральных схем разной степени интеграции.

ПК 1.2. Выполнять требования технического задания на проектирование цифровых устройств.

ПК 1.3. Использовать средства  $M$ методыавтоматизированного проектирования при разработке цифровых устройств.

ПК 1.4. Определять показатели надежности и качества проектируемых цифровых устройств.

ПК 1.5. Выполнять требования нормативно-технической документации.

ПК 2.1. Создавать программы на языке ассемблера для микропроцессорных систем.

ПК 2.2. Производить тестирование и отладку микропроцессорных систем.

ПК 2.3. Осуществлять установку иконфигури рование персональных компьютеров и подключение периферийных устройств.

ПК 2.4. Выявлять причины неисправности периферийного оборудования.

ПК 3.1. Проводить контроль, диагностику и восстановление работоспособности компьютерных систем и комплексов.

ПК 3.2. Проводить системотехническое обслуживание компьютерных систем и комплексов.

ПК 3.3. Принимать участие в отладке и технических испытаниях компьютерных систем и комплексов; инсталляции, конфигурировании и настройке операционной системы, драйверов, резидентных программ.

В результате прохождения практики в рамках каждого профессионального модуля обучающихся должен:

# ПМ 01 - Проектирование цифровых устройств:

# уметь:

выполнять анализ и синтез комбинационных схем;

проводить исследования работы цифровых устройств и проверку их на работоспособность;

 разрабатывать схемы цифровых устройств на основе интегральных схем разной степени интеграции;

 выполнять требования технического задания на проектирование цифровых устройств;

 проектировать топологию печатных плат, конструктивно-технологические модули первого уровня с применением пакетов прикладных программ;

 разрабатывать комплект конструкторской документации с использованием САПР;

определять показатели надежности и давать оценку качества СВТ;

выполнять требования нормативно-технической документации.

# **иметь практический опыт:**

 применения интегральных схем разной степени интеграции при разработке цифровых устройств и проверки их на работоспособность;

 проектирования цифровых устройств на основе пакетов прикладных программ;

оценки качества и надежности цифровых устройств;

применения нормативно-технической документации.

# **ПМ. 02 – Применение микропроцессорных систем, установка и настройка периферийного оборудования**

### **уметь:**

 составлять программы на языке ассемблера для микропроцессорных систем;

производить тестирование и отладку микропроцессорных систем;

 выбирать микроконтроллер/микропроцессор для конкретной системы управления;

 осуществлять установку и конфигурирование персональных компьютеров, и подключение периферийных устройств;

- подготавливать компьютерную систему к работе;
- проводить инсталляцию и настройку компьютерных систем;

 выявлять причины неисправностей и сбоев, принимать меры по их устранению.

# **иметь практический опыт:**

- создания программ на языке ассемблера для микропроцессорных систем;
- тестирования и отладки микропроцессорных систем;
- применения микропроцессорных систем;

 установки и конфигурирования микропроцессорных систем и подключения периферийных устройств;

 выявления и устранения причин неисправностей и сбоев периферийного оборудования.

# **ПМ.03 – «Техническое обслуживание и ремонт компьютерных систем и комплексов»**

# **уметь:**

 проводить контроль, диагностику и восстановление работоспособности компьютерных систем и комплексов;

 проводить системотехническое обслуживание компьютерных систем и комплексов;

 принимать участие в отладке и технических испытаниях компьютерных систем и комплексов;

 инсталляции, конфигурировании и настройке операционной системы, драйверов, резидентных программ;

выполнять регламенты техники безопасности.

**иметь практический опыт:**

 проведения контроля, диагностики и восстановления работоспособности компьютерных систем и комплексов;

системотехнического обслуживания компьютерных систем и комплексов;

отладки аппаратно – программных систем и комплексов;

 инсталляции, конфигурирования и настройки операционной системы, драйверов, резидентных программ.

# **ПМ 04 – Выполнение работ по одной или нескольким профессиям рабочих, должностям служащих:**

# **уметь:**

- производить расчет информации;
- подготавливать к работе вычислительную технику;
- производить настройки ОС и работать в ней;
- работать в различных программах-архиваторах;

 вводить, редактировать, форматировать, и печатать текст в текстовом редакторе;

сканировать текстовую и графическую информацию;

 создавать компьютерные слайды, применять анимацию, осуществлять настройки презентации;

 вводить, редактировать, форматировать и распечатывать данные в электронных таблицах;

- работать в СУБД Access;
- пользоваться электронной почтой;
- создавать и редактировать и форматировать графические объекты;
- использовать антивирусные программы;
- применять средства защиты информации;
- работать с мультимедийными обучающими программами;
- устанавливать и обновлять программные продукты;
- пользоваться диагностическими программами;
- осуществлять все операции с файлами и папками по локальной сети;
- работать в сети Internet

# **иметь практический опыт:**

работы с программами офисного приложения

- использования инструментальных средств обработки информации;
- работы с документацией
- архивации данных
- работы в локальных и глобальных сетях

#### $3<sub>1</sub>$ Организацияпрактики

Производственнаяпрактика(попрофилюспециальности)проводитсяворганизацияхн аосноведоговоров, заключаемых между образовательной органи зацией и органи зациями ( ООО«ИТ-Сервис», ОООАгрокомплекс«МЕТАКА» ит.д.).

Производственнаяпрактика(попрофилюспециальности)проводитсяпреподавателя мидисциплинпрофессиональногоцикла. Срокипроведения практики устанавливаются обр азовательнойорганизациейвсоответствииспрограммой ПОДГОТОВКИ специалистов среднего звена и календарным графикомучебногопроцесса.

#### 4. Структураисодержаниепрактики

4.1 Содержаниеразделовпрактики

Раздел1. Общаяхарактеристикапредприятия. Изучениеправилвнутреннегораспоря дкаиграфикаработыпредприятия, инструкциипотехнике безопасности.

Раздел  $2<sub>1</sub>$ История создания предприятия, его производственная, организационно-функциональной структура, экономические характеристикиипоказателидеятельностипредприятия. Характеристикарабочегоместа.

Раздел  $3<sub>1</sub>$ Описание работ ВИДОВ выполненных  $\overline{B}$ соответствии  $\mathbf{C}$ программойпрактики.

Раздел  $\overline{4}$ . Индивидуальное задание: Проектирование цифровых микропроцессорных устройств. Применение систем, установка настройка И периферийногооборудования. Техническоеобслуживаниеиремонткомпьютерныхсистеми комплексов. Выполнение работ по одной или нескольким профессиям рабочих, должностям служащих.

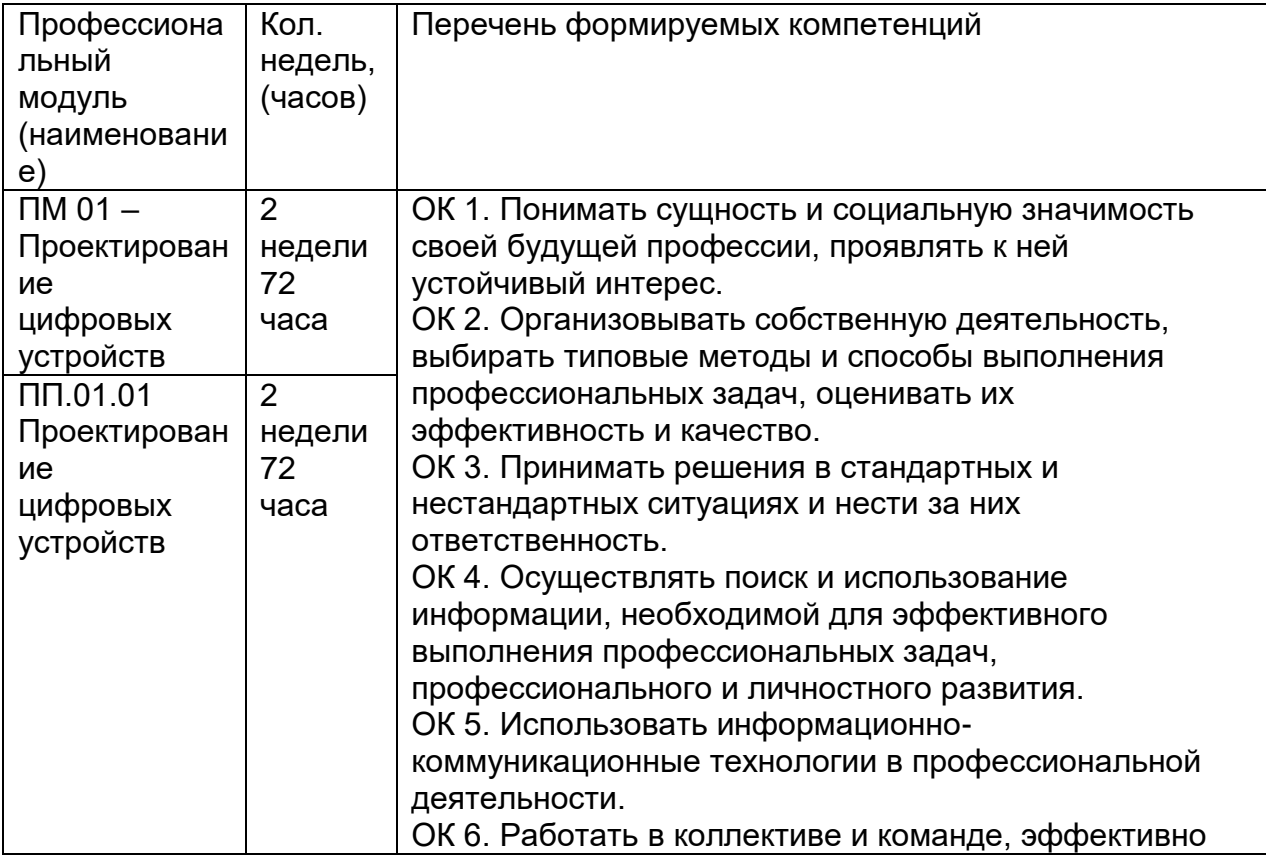

#### $4.2$ Распределение по профессиональным модулям

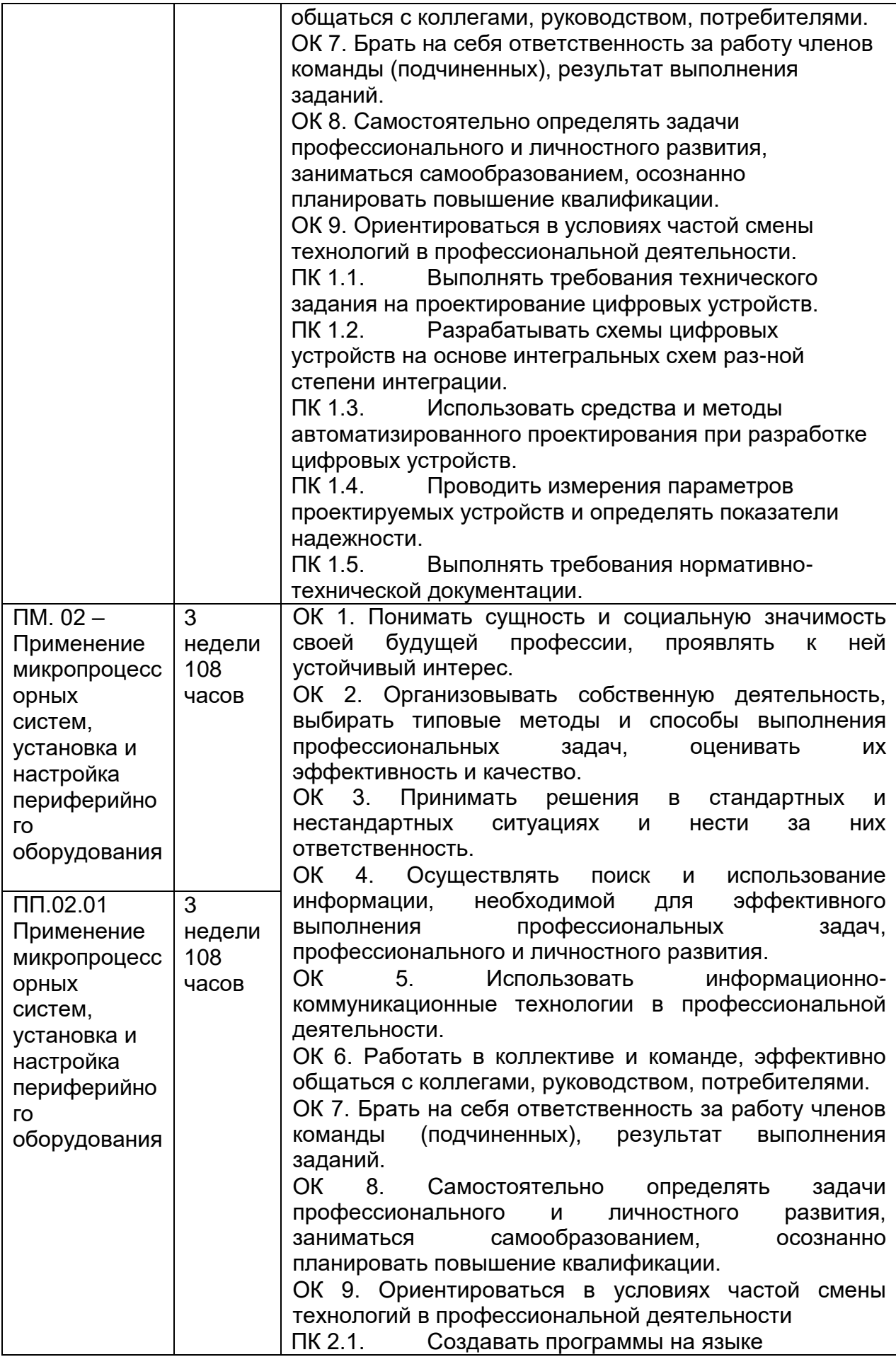

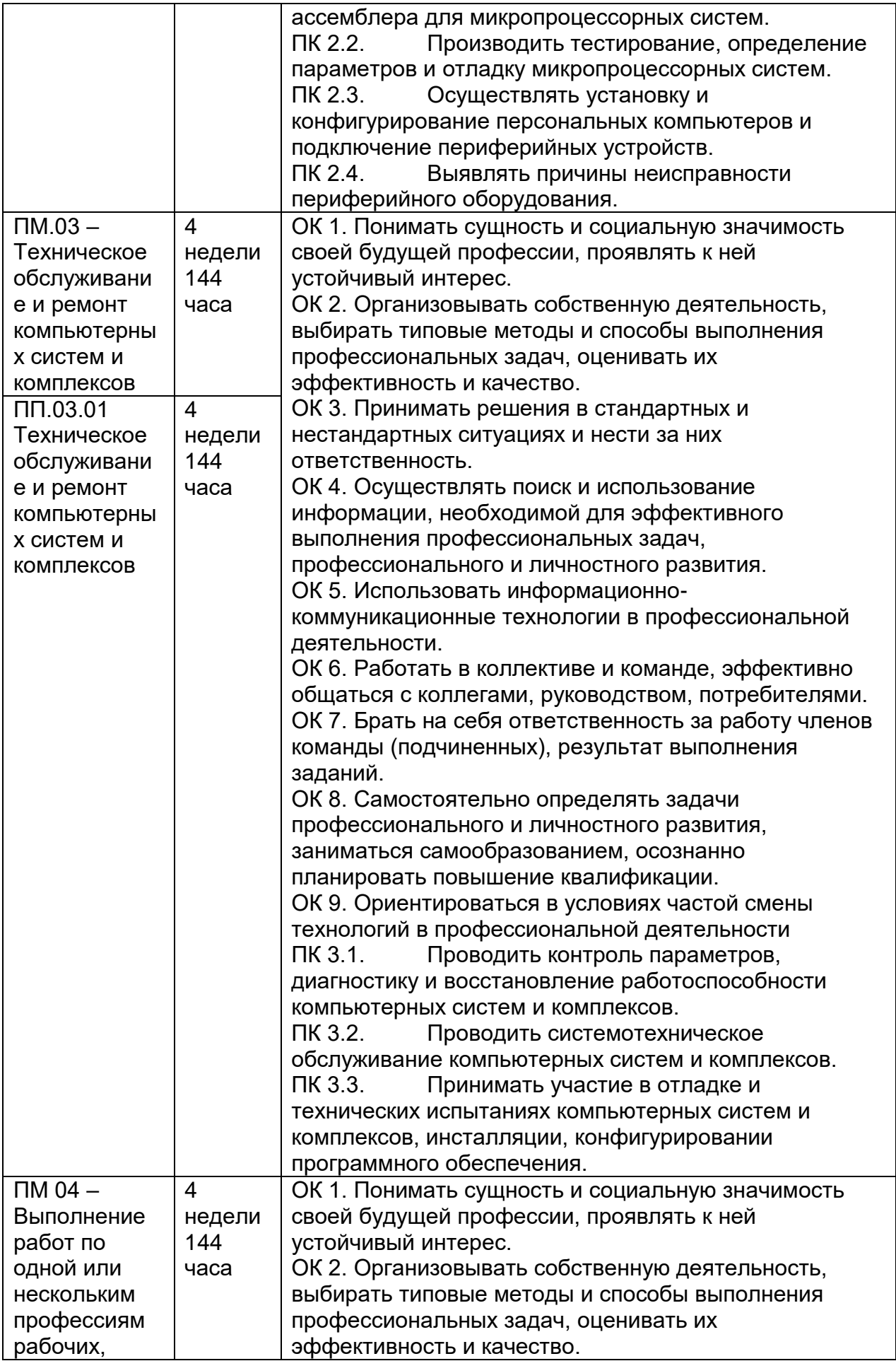

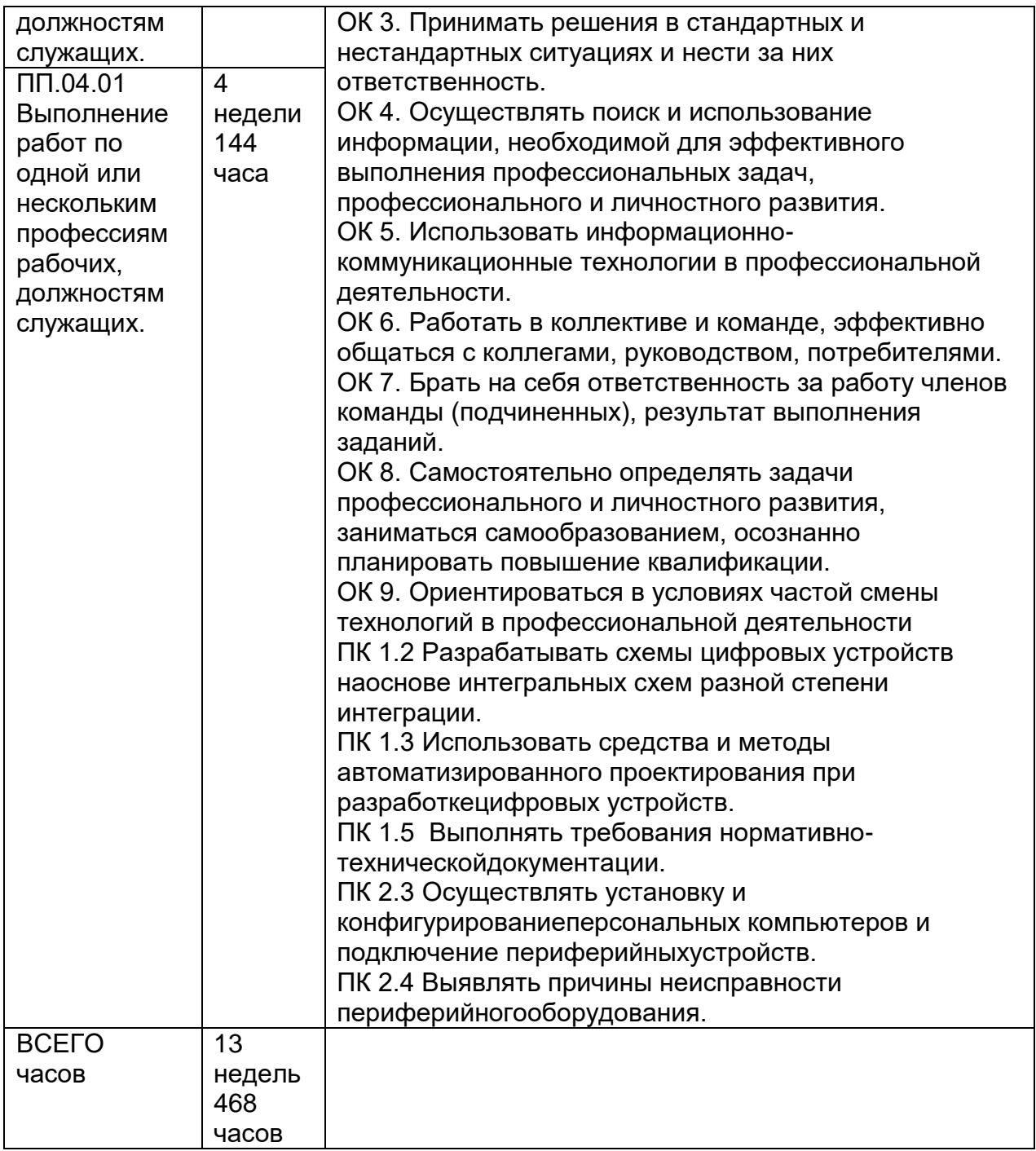

# 4.3 Распределениеучебноговременидлявыполнениязаданийпрактики:

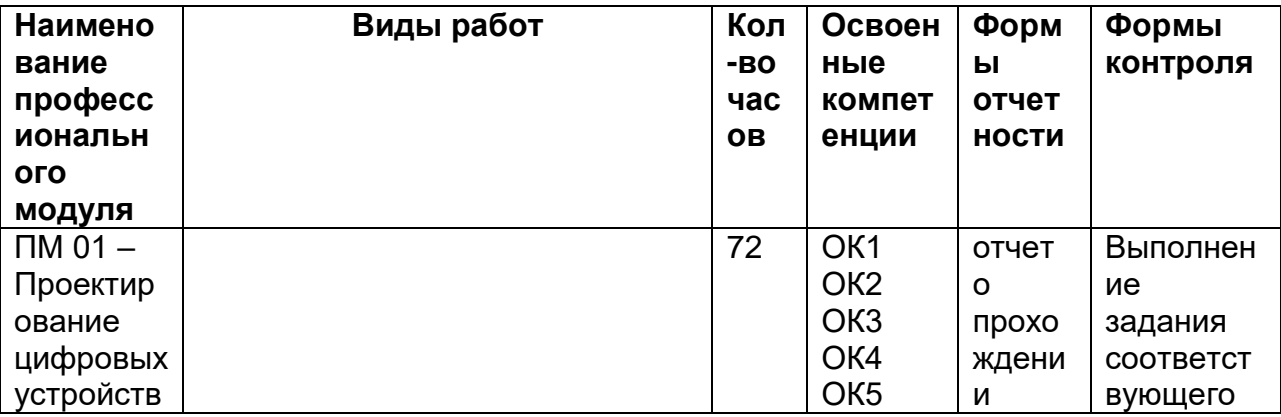

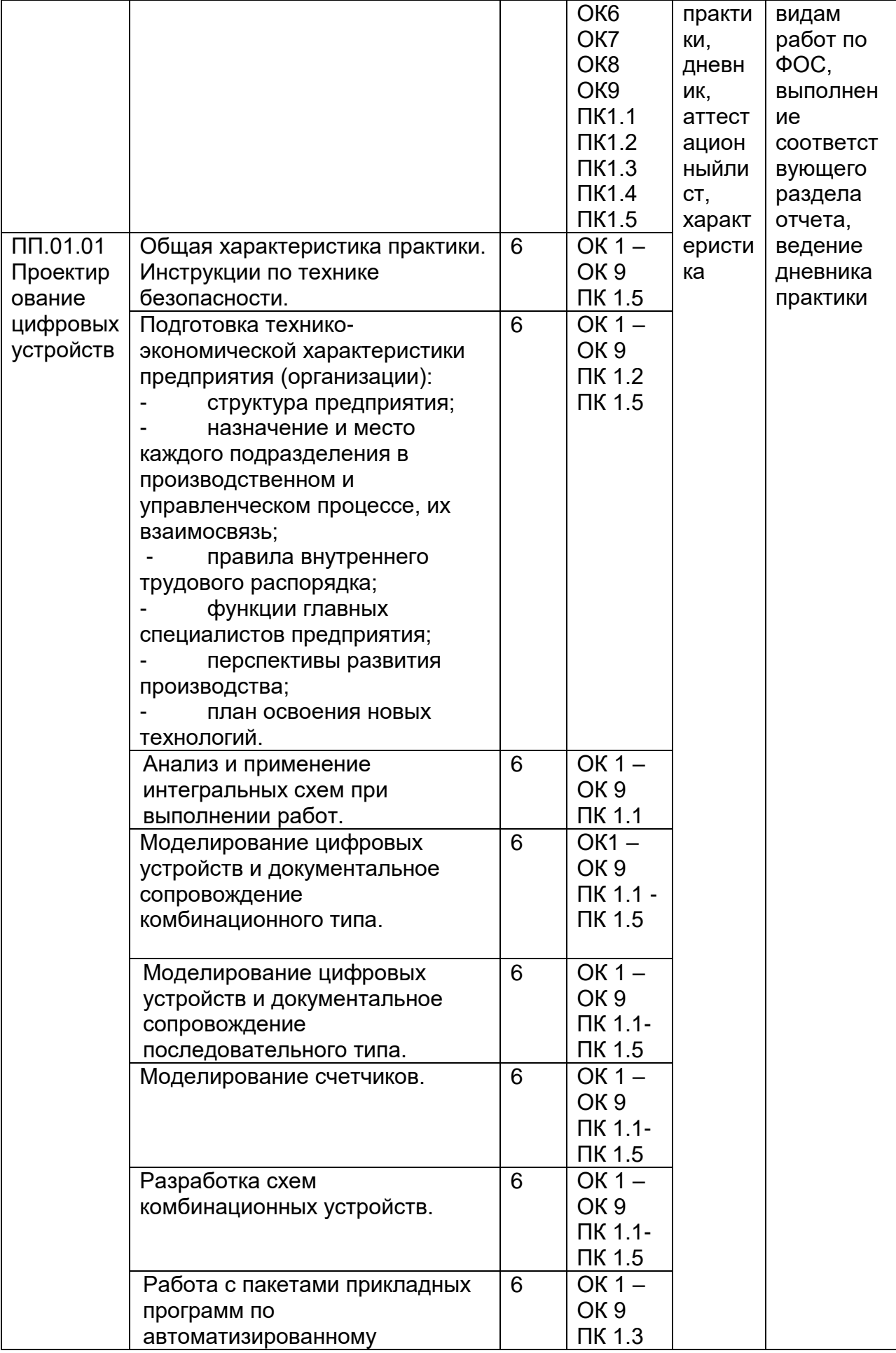

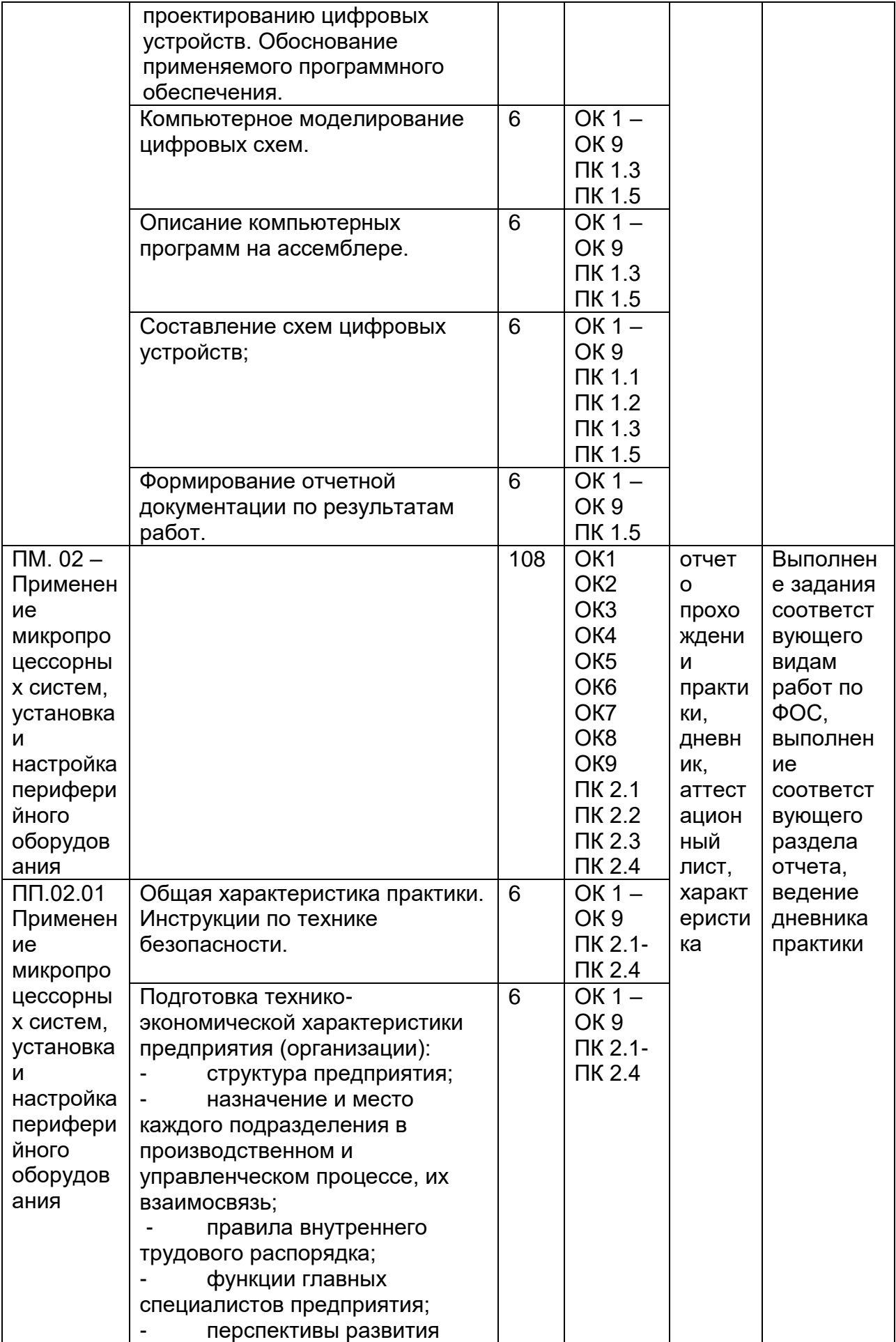

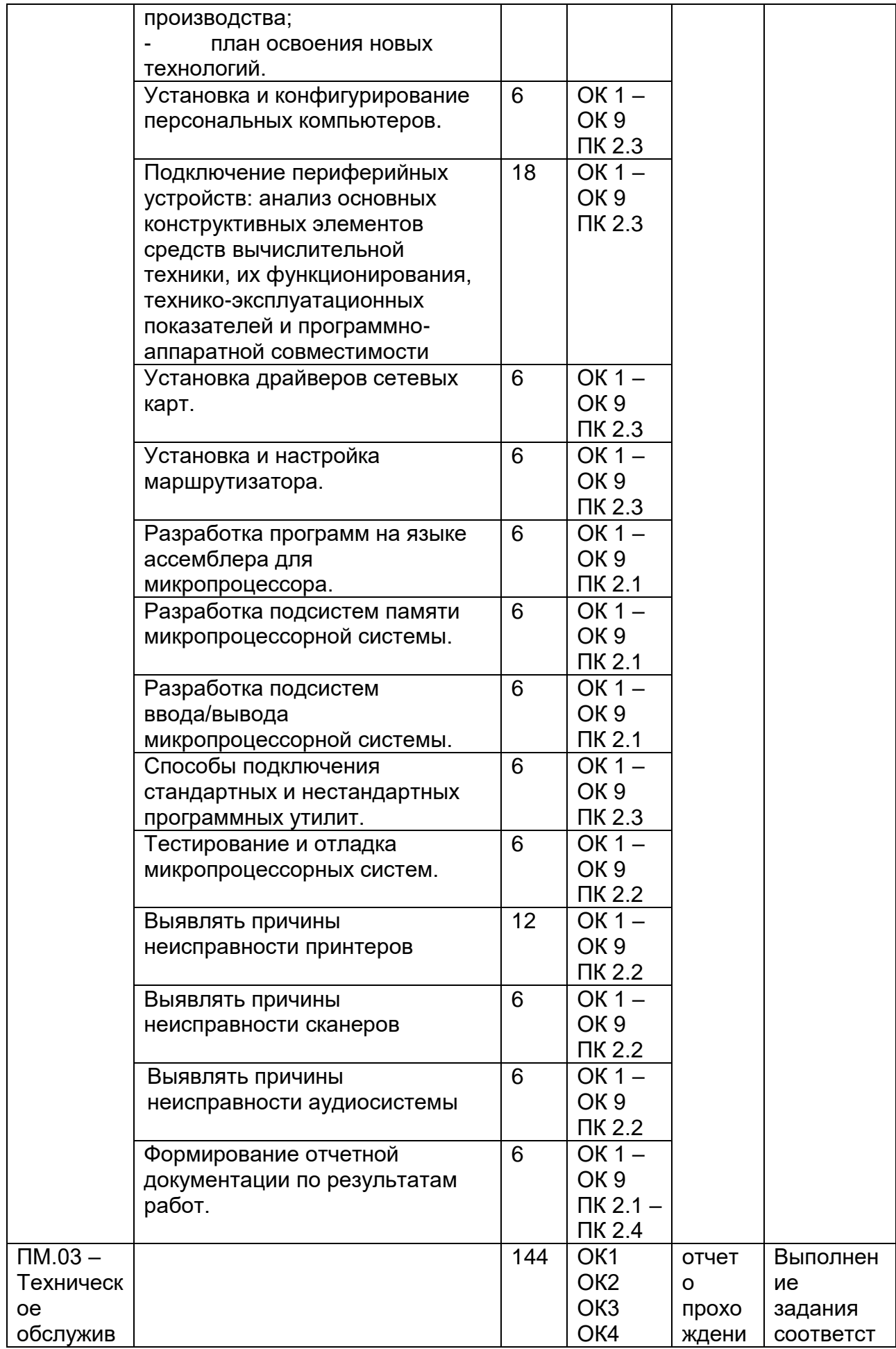

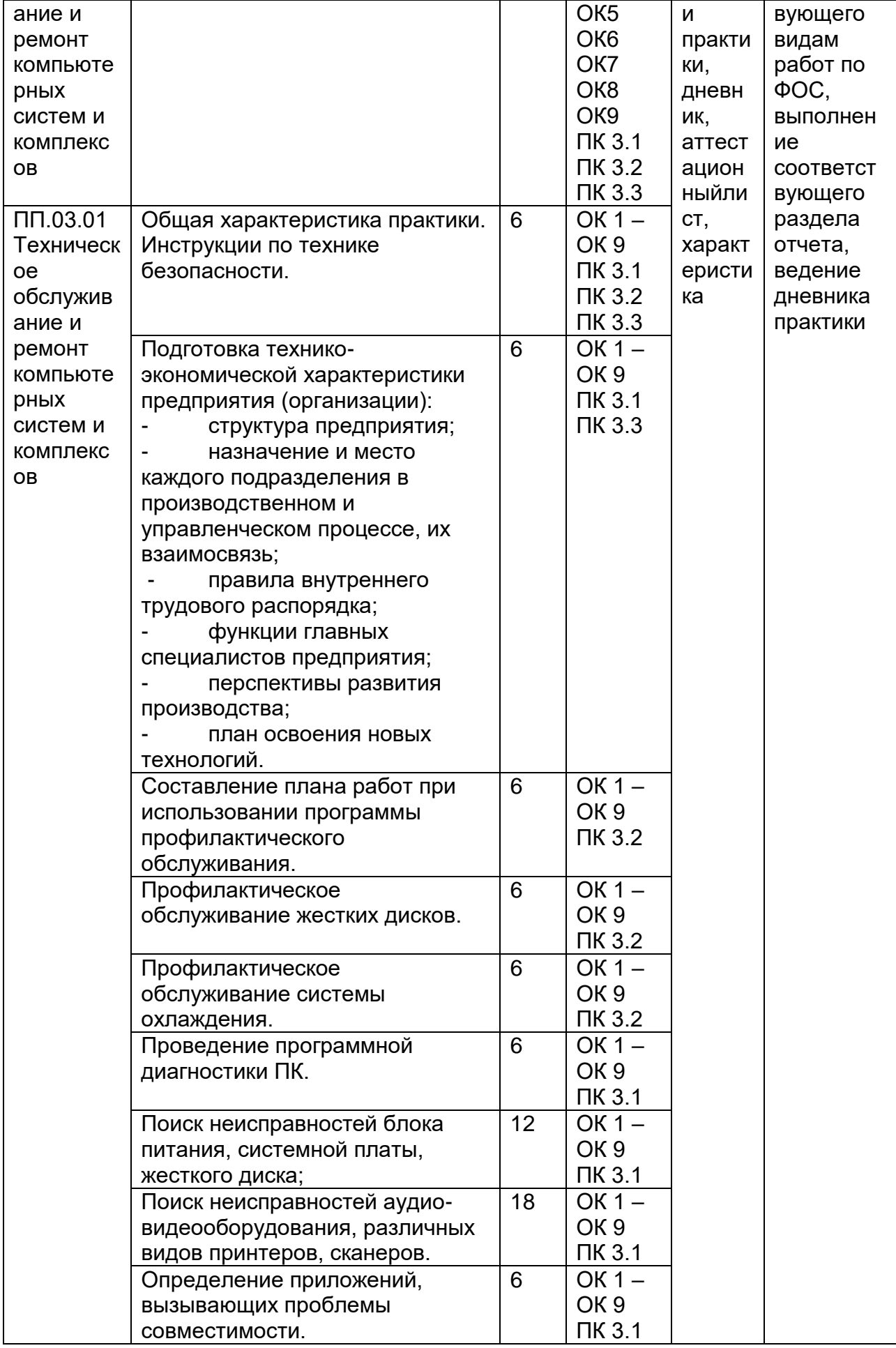

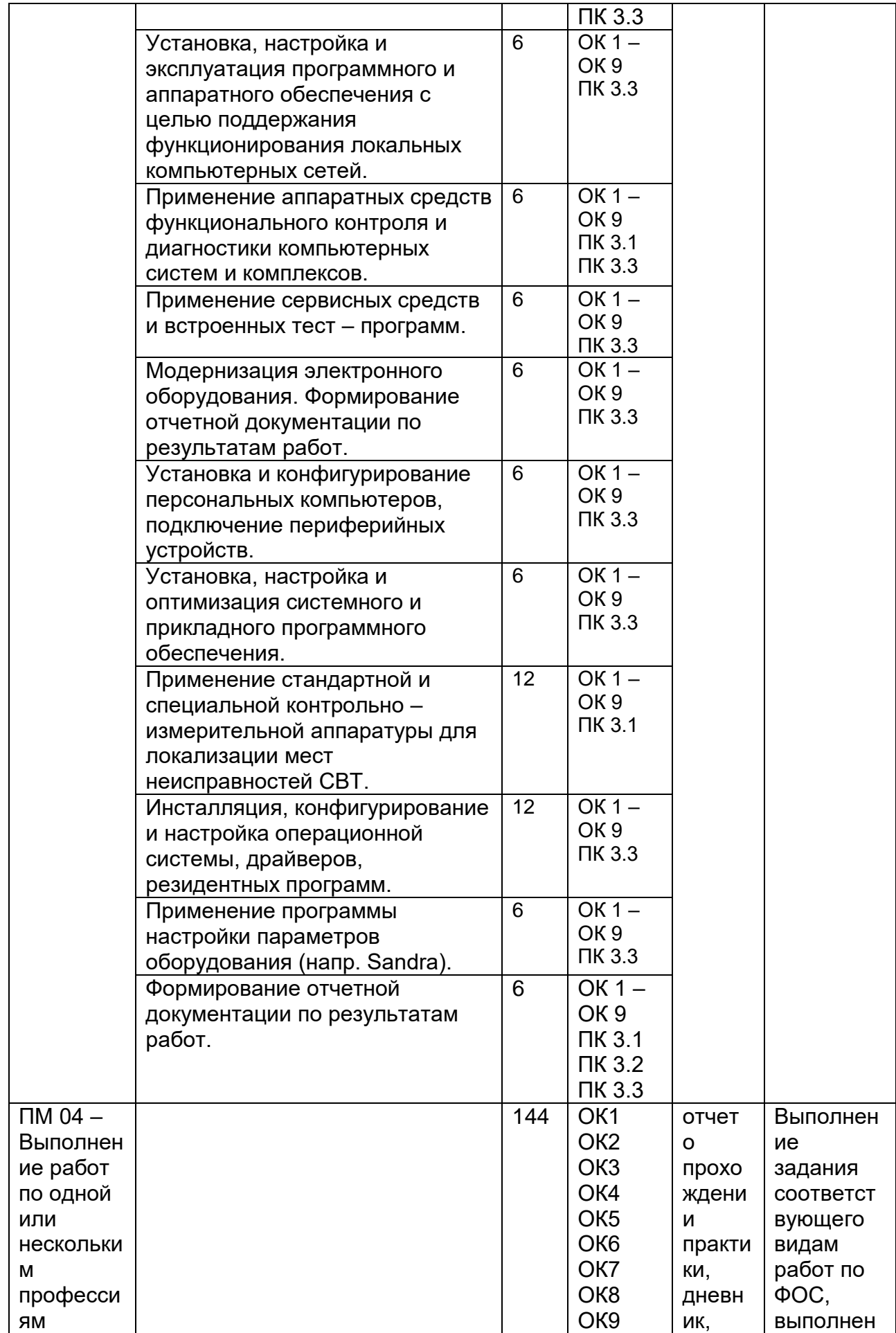

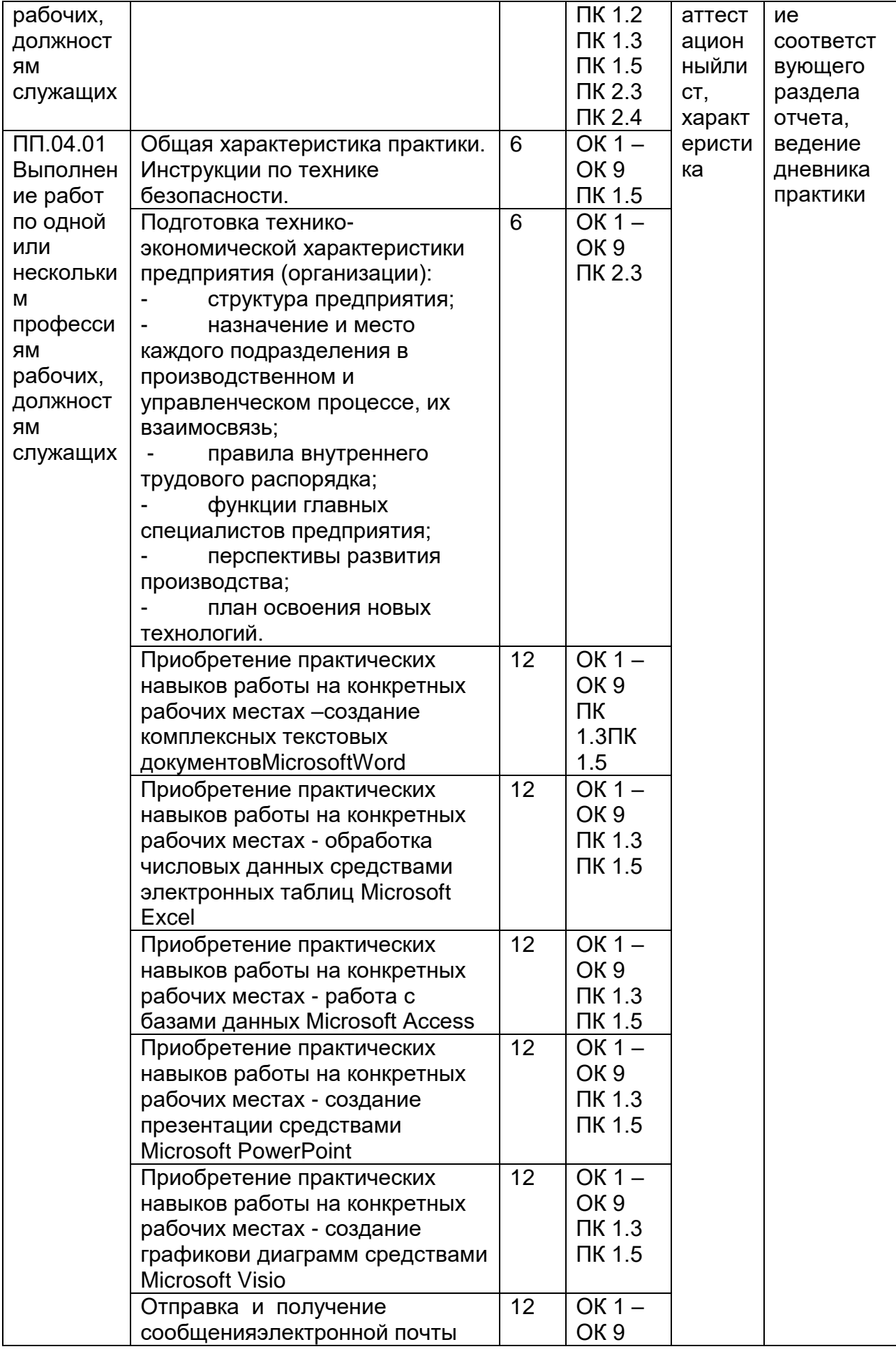

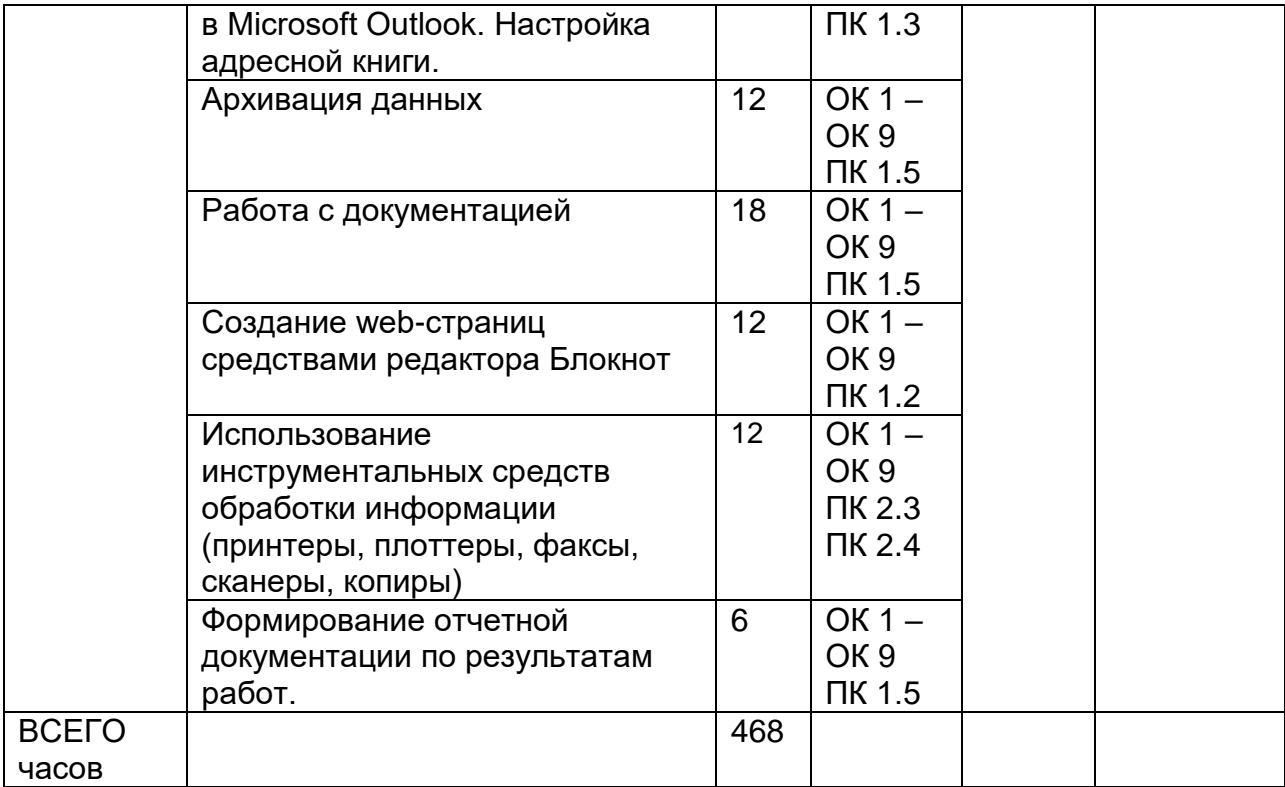

# **5 Результатыпрохожденияпрактики**

Результатыпрактикиопределяютсяпрограммойпрактики**.**

Порезультатампрактикируководителямипрактикиоторганизациииотобразователь нойорганизацииформируетсяаттестационный

лист,содержащийсведенияобуровнеосвоенияобучающимсяпрофессиональныхкомпете нций(Приложение 1), а также характеристика наобучающегося по освоению общихкомпетенцийвпериодпрохожденияпрактики(Приложение2).Впериодпрохожденияп рактикиобучающимсяведетсядневникпрактики(Приложение3).Порезультатампрактикио бучающимсясоставляетсяотчет,которыйутверждается организацией (Приложение 4). В качестве приложения к дневникупрактикиобучающийсяоформляетграфические,аудио- ,фото-,видео-,материалы, наглядные образцы изделий, подтверждающие практический опыт,полученныйна практике.

Аттестацияпоитогампроизводственнойпрактики(попрофилюспециальности)прово дитсясучетом(илинаосновании)результатовеепрохождения,подтверждаемыхдокумента мисоответствующихорганизаций.

Практикаявляетсязавершающимэтапомосвоенияпрофессиональныхмодулей повидамдеятельности.Практиказавершаетсядифференцированным зачетом

ПМ.01ПроектированиецифровыхустройствПП.01.01-5 семестре.

ПМ.02Применениемикропроцессорныхсистем,установка,настройкапериферийног ооборудования ПП.02.01-4 семестре

ПМ.03ТехническоеобслуживаниеиремонткомпьютерныхсистемикомплексовПП.03 .01-5 семестре

ПМ.04 Выполнение работ по одной или нескольким профессиям рабочих, должностям служащих» ПП.04.01 – 5 семестре.

при условии положительного аттестационного листа по практике руководителей практики от организации и образовательной организации об уровне освоения профессиональных компетенций; наличия положительной характеристики организации на обучающегося по освоению общих компетенций в период прохождения практики; полноты и своевременности представления дневника практики и отчета о практике в соответствии с заданием на практику.

Аттестация по итогам практики осуществляется на основе оценки выполнения обучающимися видов работ практики, аттестационного листа и характеристики руководителей практики об уровне его знаний и квалификации. По результатам аттестации выставляется дифференцированная оценка по четырехбалльной шкале: «отлично», «хорошо», «удовлетворительно», «неудовлетворительно».Результаты прохождения практики представляются обучающимся в образовательную организацию и учитываются при прохождении государственной итоговой аттестации. Обучающиеся, не прошедшие практику или получившие отрицательную оценку, не допускаются к прохождению государственной итоговой аттестации.

# **6. Учебно-методическое и информационное обеспечение производственной практики (по профилю специальности)**

Для освоения производственной практики (по профилю специальности) обучающийся может использовать:

# **6.1. Основная литература:**

1.Тюрин И.В.Вычислительная техника и информационные технологии: учебное пособие для студ. технич. направлений и спец. высших и средних учебных заведений/Тюрин И.В.. - Ростов н/Д : Феникс, 2017. - 462 с.

2. С.А.Миленина, Н.К. Миленин Электротехника, электроника и схемотехника: учебник и практикум для СПО— М. : Издательство Юрайт, 2017. — 399 с.

3. Мякишев,Г.Я. Физика. 10 класс: учебник для общеобразовательных организаций- М. : Просвещение

4. Мякишев,Г.Я. Физика. 11 класс: учебник для общеобразовательных организаций- М. : Просвещение

# **6.2 Дополнительная литература:**

1. Модели, методы, алгоритмы и программные решения вычислительных машин, комплексов и систем : учебник / С. В. Веретехина, В. Л. Симонов, О. Л. Мнацаканян. – Москва ; Берлин : Директ-Медиа, 2021 https://biblioclub.ru/index.php?page=book\_view\_red&book\_id=602526 2. Методы и средства аппаратного обеспечения высокопроизводительных микро-процессорных систем : учебное пособие / С. Г. Бобков, А. С. Басаев. – Москва : Техно-сфера, 2021 https://biblioclub.ru/index.php?page=book\_view\_red&book\_id=617527

3. Рыбальченко, М. В. Организация ЭВМ и периферийные устройства : учебное пособие. – Ростов-на-Дону ; Таганрог : Южный федеральный университет, 2017 https://biblioclub.ru/index.php?page=book\_view\_red&book\_id=500012

4. Электропривод и электроавтоматика : учебное пособие / А. Г. Сеньков, В. А. Дайнеко. – Минск : РИПО, 2020 [https://biblioclub.ru/index.php?page=book\\_view\\_red&book\\_id=599799](https://biblioclub.ru/index.php?page=book_view_red&book_id=599799)

5. Цифровые устройства и микропроцессоры : учебно-методическое пособие / А. М. Сажнев, А. В. Никулин. – Новосибирск : Новосибирский государственный технический университет, 2017 [https://biblioclub.ru/index.php?page=book\\_view\\_red&book\\_id=576503](https://biblioclub.ru/index.php?page=book_view_red&book_id=576503)

6. Мясников, В. И. Микропроцессорные системы: учебное пособие по курсовому проектированию . – Йошкар-Ола : Поволжский государственный технологический университет, 2019

[https://biblioclub.ru/index.php?page=book\\_view\\_red&book\\_id=562251](https://biblioclub.ru/index.php?page=book_view_red&book_id=562251)

7. Основы автоматики и микропроцессорной техники : учебное пособие / Д. А. Кушнер, А. В. Дробов, Ю. Л. Петроченко. – Минск : РИПО, 2019

[https://biblioclub.ru/index.php?page=book\\_view\\_red&book\\_id=599952](https://biblioclub.ru/index.php?page=book_view_red&book_id=599952)

8. Периферийные устройства информационных систем: физические принципы организации и интерфейсы ввода-вывода : учебное пособие / В. А. Овчеренко, В. Г. Токарев. – Новосибирск : Новосибирский государственный технический университет, 2018.

[https://biblioclub.ru/index.php?page=book\\_view\\_red&book\\_id=574934](https://biblioclub.ru/index.php?page=book_view_red&book_id=574934)

# **Периодические издания**:

- *- Проблемы информационной безопасности. Компьютерные системы;*
- *- Информационные технологии и вычислительные систем;*
- *- Информационные системы и технологии.*

# **6.3 Перечень ресурсов сети «Интернет»**

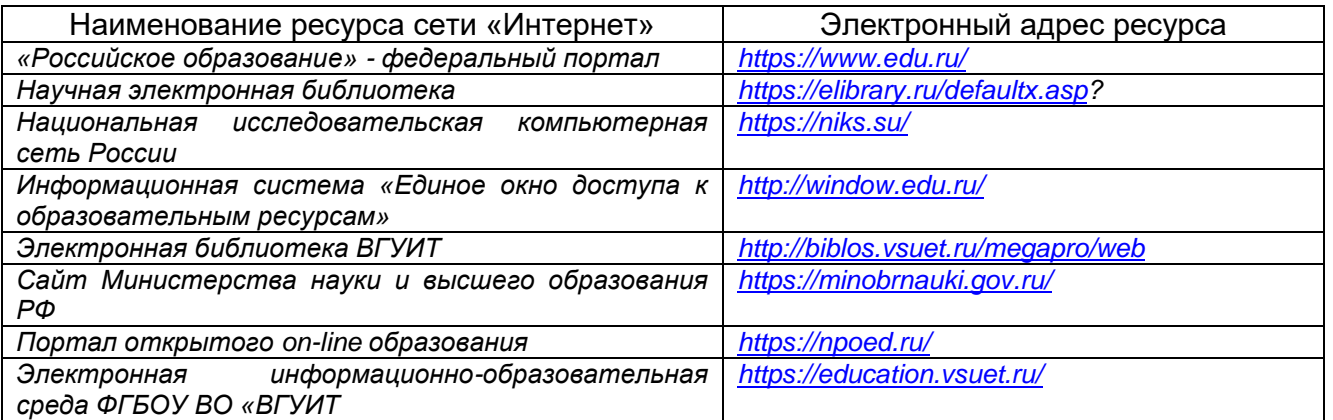

**6.4 Перечень информационных технологий**, **используемых при прохождении практики, включая перечень программного обеспечения и информационных справочных систем** 

При прохождении практики используется программное обеспечение и информационные справочные системы: ЭИОС университета, в том числе на базе программной платформы «Среда электронного обучения 3KL[»https://education.vsuet.ru/,](https://education.vsuet.ru/) автоматизированная информационная база «Интернет-тренажеры» [https://training.i](https://training.i-exam.ru/)[exam.ru/,](https://training.i-exam.ru/) «Интернет-экзамен».

При прохождении практики используется лицензионное и открытое программное обеспечение – ОС Windows; MSOffice, AdobeReader, Avidemux, HDVDeck, Inkscape, VirtualDub, PascalABC, MicrosoftOffice, Lazarus, FreePascal, Speccy, PDF-Creator, Спутник, Paint.net, 7-Zip, Kaspersky, Компас, FarManager, AndroidStudio, InteliJIDEA, NetBeanse, MicrosoftSQLServerExpressEditional, EclipseIDEforJavaEEDevelopers,.NETFrameworkJDK 8, MicrosoftSQLServerJavaConnector, SQLServerManagementStudio.

# **7 Материально-техническое обеспечение производственной практики (по профилю специальности)**

Производственная практика (по профилю специальности) проводится на базе предприятий, на основе договоров, заключенных между образовательной организацией и предприятиями, направление деятельности которых соответствует профилю подготовки обучающихся.

Для проведения практики используется материально-техническая база предприятий ООО «СибурДиджитал», ОАО «Концерн «Созвездие», ООО «3Д-Комплекс», ООО «1 Бит» и др.. Данные предприятия относятся к предприятиям сферы вычислительной техники и информационных технологий и располагают действующим рабочим парком оборудования, соответствующего санитарным, противопожарным нормам и требованиям техники безопасности и специалистами, необходимыми для формирования компетенций, заявленных в настоящей программе.

Аудитория для самостоятельной работы студентов:

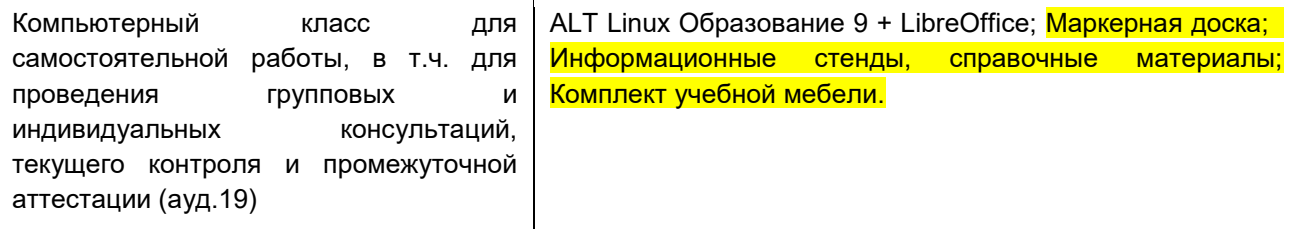

Дополнительно, самостоятельная работа обучающихся может осуществляться при использовании:

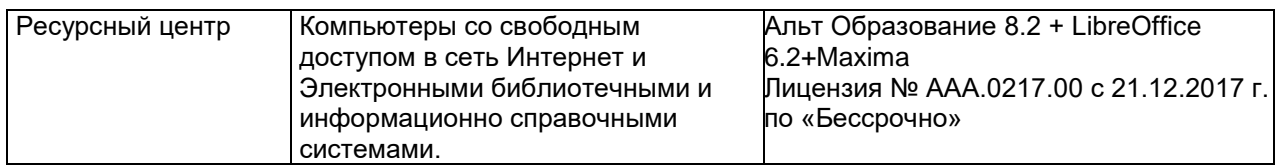

# **8. Оценочные материалы для промежуточной аттестации обучающихся по производственной практике (по профилю специальности)**

Оценочные материалы (ОМ) для практики включает в себя:

- перечень компетенций с указанием этапов их формирования в процессе освоения образовательной программы;

- описание показателей и критериев оценивания компетенций на различных этапах их формирования, описание шкал оценивания;

- материалы, необходимые для оценки знаний, умений, первоначального практического опыта деятельности, характеризующих этапы формирования компетенций в процессе освоения образовательной программы;

- методические материалы, определяющие процедуры оценивания знаний, уменийпервоначального практического опыта деятельности, характеризующих этапы формирования компетенций.

Для каждого результата обучения по практике определяются показатели и критерии оценивания сформированности компетенций на различных этапах их формирования, шкалы и процедуры оценивания.

Оценочные средства представляются в виде оценочных материалов для промежуточной аттестации обучающихся отдельным комплектом и входят в состав программы практики.

Оценочные материалы формируется в соответствии с П ВГУИТ 2.4.17-2017 ВГУИТ «Положение об оценочных материалах».

# МИНОБРНАУКИРФ

# Федеральноегосударственноебюджетноеобразовательноеучреждениевысшегообразования ВОРОНЕЖСКИЙГОСУДАРСТВЕННЫЙУНИВЕРСИТЕТИНЖЕНЕРНЫХТЕХНОЛОГИЙ

Аттестационныйлистпопроизводственнойпрактике(попрофилюспециально сти)обучающегося

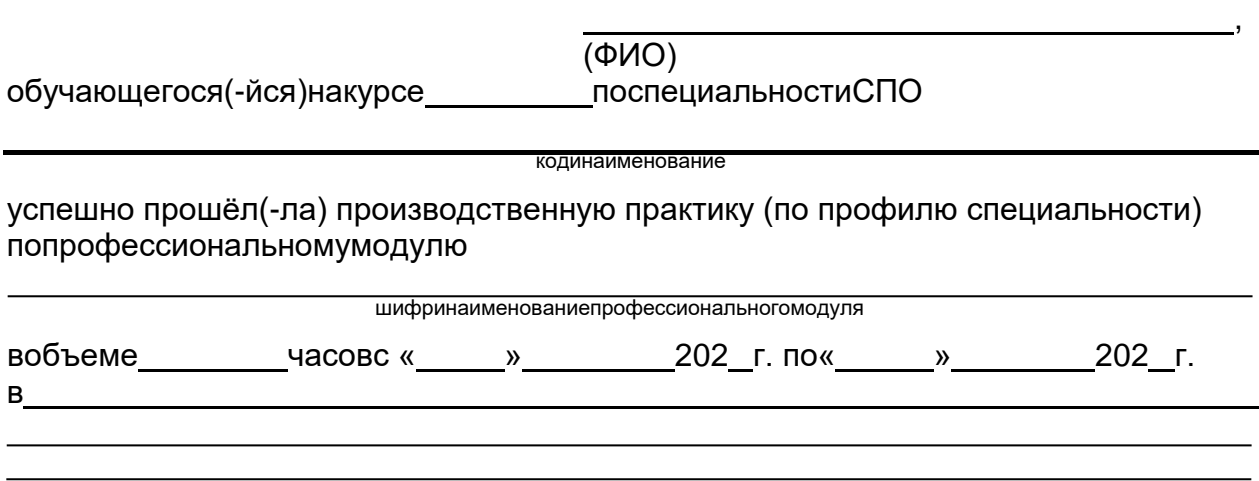

наименованиеорганизации, юридический адрес

M<sub>D</sub>

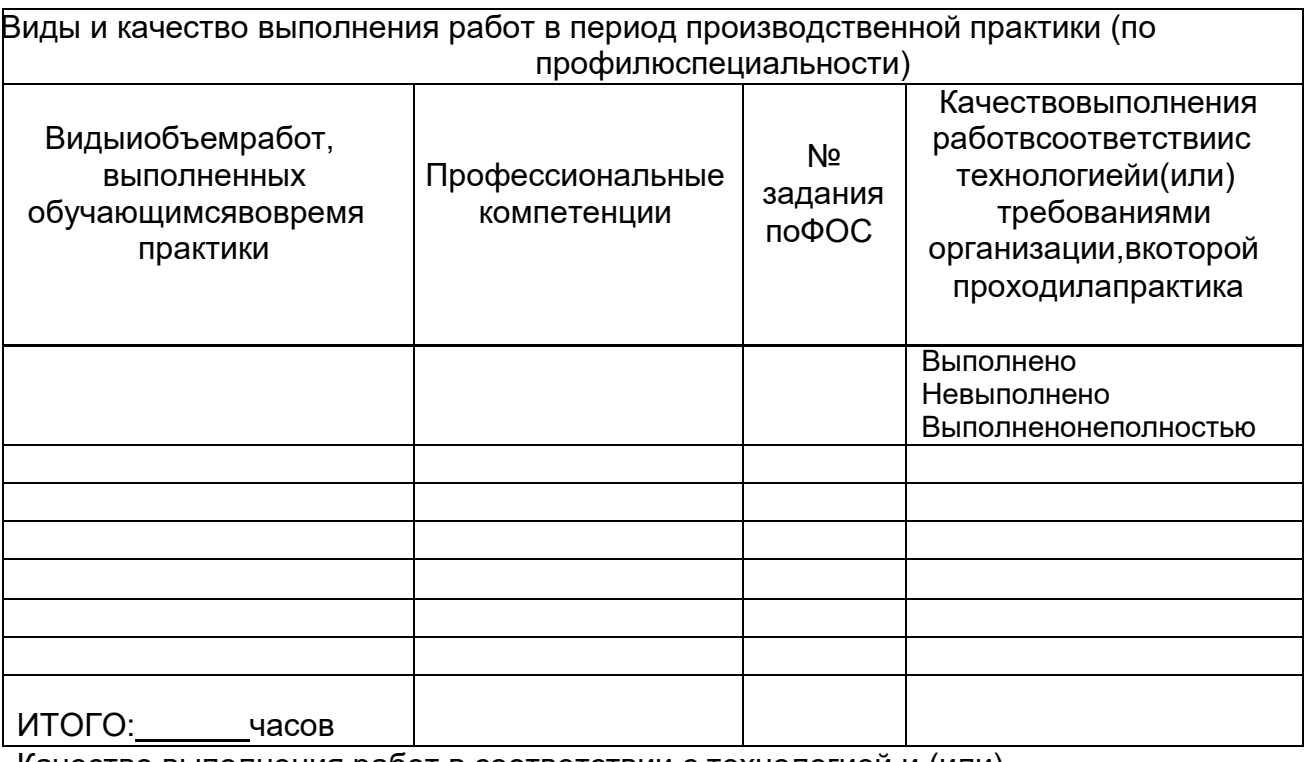

and the control of the control of the control of the control of the control of the control of the control of the

Качество выполнения работ в соответствии с технологией и (или) требованиямиорганизации, вкоторой проходила практика

Дата  $M.\Pi.$ 

Подписи руководителя практики, ответственноголицаорга низации

# Характеристиканаобучающегосяпоосвоению общих компетенций в период пр

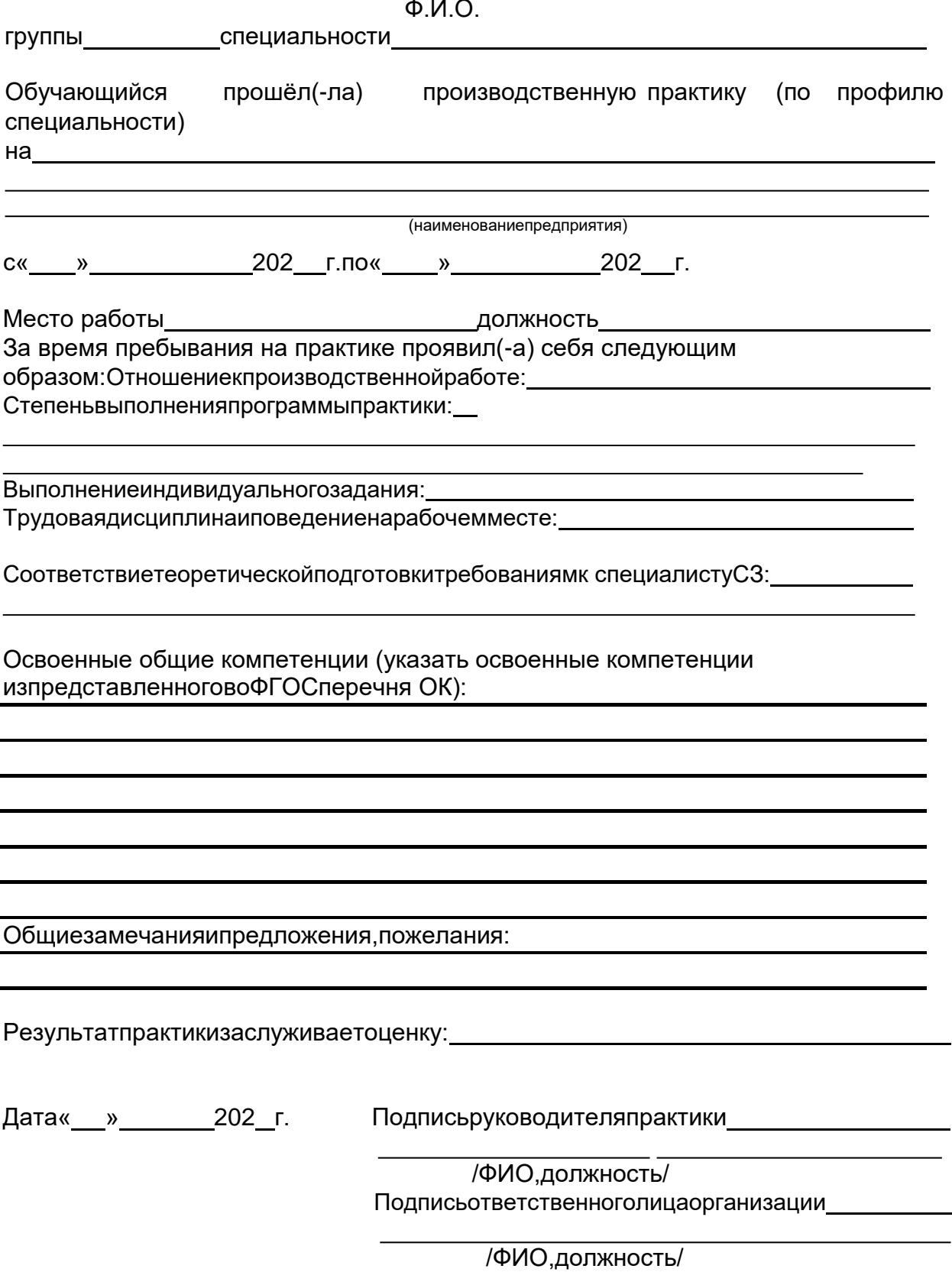

Приложение3

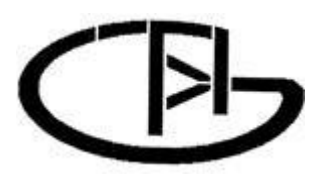

**МИНОБРНАУКИРФ**

**ФЕДЕРАЛЬНОЕГОСУДАРСТВЕННОЕБЮДЖЕТНОЕО БРАЗОВАТЕЛЬНОЕ УЧРЕЖДЕНИЕ ВЫСШЕГООБРАЗОВАНИЯ**

**«ВОРОНЕЖСКИЙГОСУДАРСТВЕННЫЙ УНИВЕРСИТЕТИНЖЕНЕРНЫХТЕХНОЛОГИЙ»**

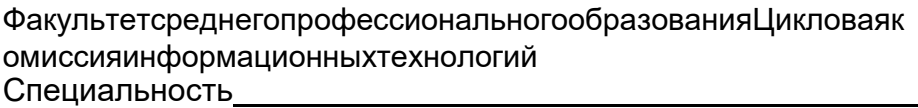

*(шифр, наименованиеспециальности)*

# **ДНЕВНИКОБУЧАЮЩЕГОСЯПОПРАКТИКЕ**

(наименованиепрактики,отражающеевидитиппрактики,всоответствииспрограммойпрактикипоспециальности)

*(группа) (ф.и.о.)*

Адрес деканата: 394036, г. Воронеж, Ленинский пр-т, 14, ВГУИТ, факультетсреднего профессионального образования; телефон (8-473)-249-93-79, факс (8-473)-249-93-79.

Воронеж -202 г.

**МИНОБРНАУКИРФ ФЕДЕРАЛЬНОЕГОСУДАРСТВЕННОЕБЮДЖЕТНОЕО БРАЗОВАТЕЛЬНОЕ УЧРЕЖДЕНИЕ ВЫСШЕГООБРАЗОВАНИЯ**

# **«ВОРОНЕЖСКИЙГОСУДАРСТВЕННЫЙ УНИВЕРСИТЕТИНЖЕНЕРНЫХТЕХНОЛОГИЙ»**

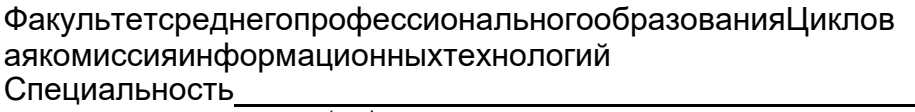

*(шифр, наименованиеспециальности)*

**Отчет попроизводственнойпрактике(попрофилюспециальности)**

Выполнилобучающийсягруппы

*(ф.и.о.)*

*(подпись)*

Проверили:

*(должностьруководителяоторганизации)*

*(ф.и.о.)*

*(оценка) (подпись)*

*М.П. (дата)*

*(должностьруководителяотуниверситета)*

*(ф.и.о)*

*(оценка) (подпись)*

*(дата)*

Воронеж –202 г.

# **Сведения о практике**

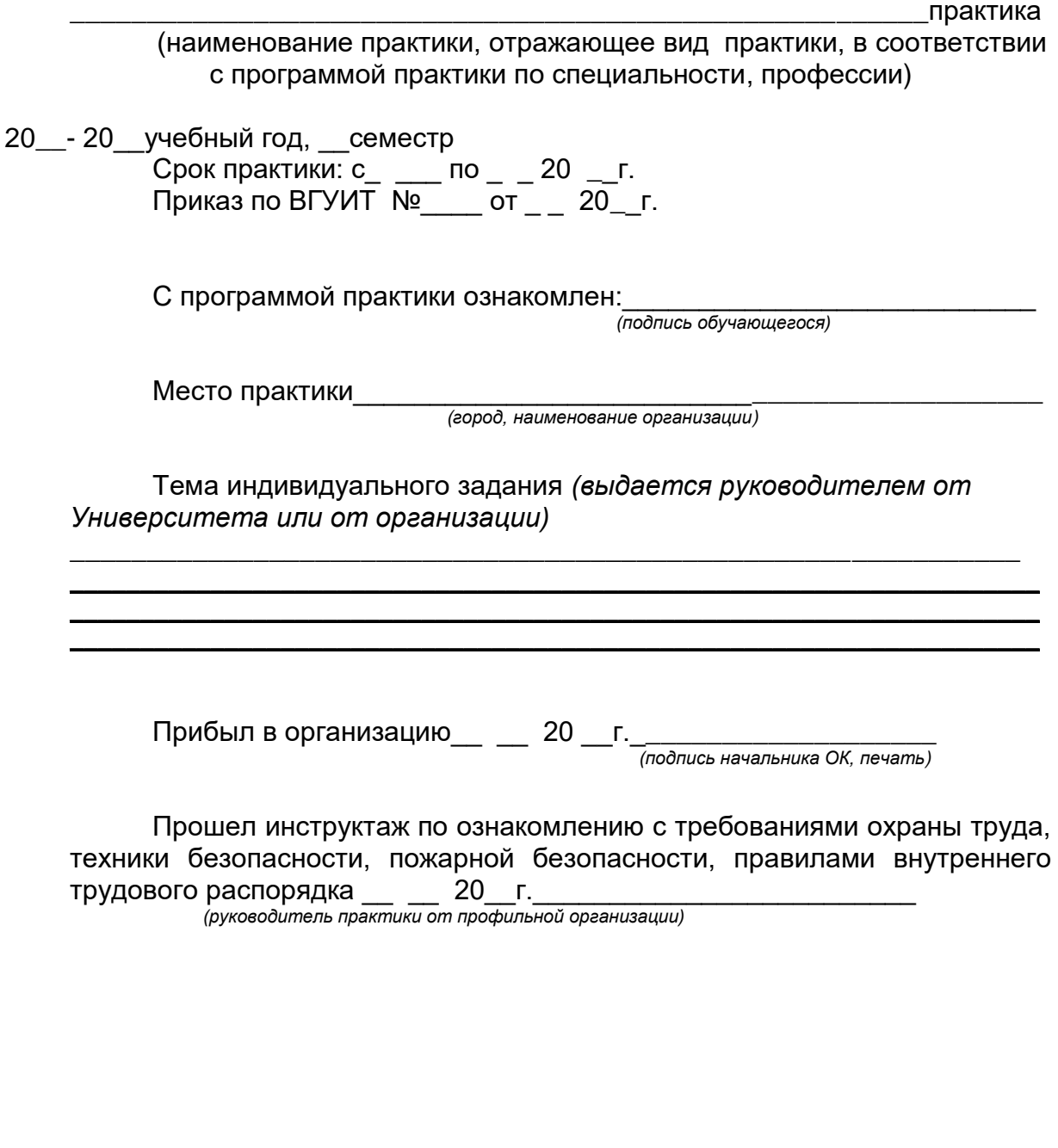

Убыл из организации \_\_\_ \_\_\_\_ 20 \_\_г.\_\_\_\_\_\_\_\_\_\_\_\_\_\_\_\_\_\_\_\_ *(подпись начальника ОК, печать)*